## SAP ABAP table CRMC CHM GTC TEXTIL {Attribute Structure for GTC Texts}

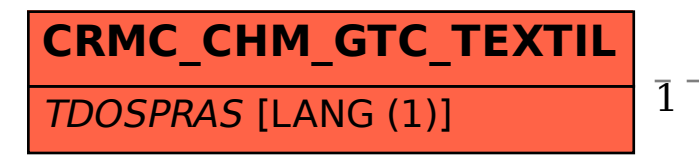

 CRMC\_CHM\_GTC\_TEXTIL-TDOSPRAS = T002-SPRAS  $1$   $(0,1)$ 

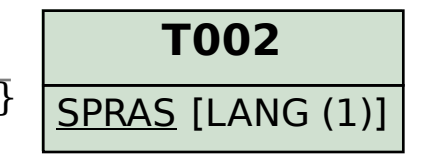